#### **BAB III**

#### **OBJEK, METODE DAN DESAIN PENELITIAN**

#### **1.1 Objek Penelitian**

Objek penelitian dalam penelitian ini adalah variabel X, yaitu media pembelajaran. Variabel Y, yaitu konsentrasi belajar siswa. Variabel Z adalah Hasil Belajar siswa, program keahlian administrasi perkantoran, pada sekolah menengah kejuruan Negeri 3 Bandung.

Berdasarkan objek penelitian di atas, maka akan dianalisis mengenai pengaruh penggunaan media pembelajaran, oleh guru mata pelajararan produktif, terhadap motivasi belajar siswa, kompetensi keahlian administrasi perkantoran pada sekolah menengah kejuruan Negeri 3 Bandung. Responden siswa yang masih aktif di kelas X, kompetensi keahlian administrasi perkantoran pada sekolah menengah kejuruan Negeri 3 Bandung.

## **1.2 Metode penelitian**

Dalam kegiatan penelitian, seorang peneliti harus mengenal dan mengetahui metode penelitian apa yang akan digunakan. Maka dari itu, seorang peneliti dalam melakukan penelitian, terlebih dahulu harus menentukan metode apa yang harus digunakan. Metode penelitian memiliki peranan yang penting dalam melakukan suatu penelitian. maka dari itu, seorang peneliti harus mengetahui metode apa yang akan digunakan. Hal ini bertujuan agar peneliti memperoleh gambaran permasalahan, sehingga tujuan penelitian akan tercapai

dengan baik. Hal ini sejalan dengan pendapat yang dikemukakan oleh Surakhmad (1998:131), yang menyatakan bahwa:

Metode merupakan cara utama yang dipergunakan untuk mencapai tujuan, misalnya untuk menguji serangkaian hipotesis dengan mempergunakan teknik serta alat tertentu. Cara itu dipergunakan setelah penyelidik memperhitungkan kewajaran ditinjau dari penyelidikan serta dari situasi penyelidikan.

Tujuan adanya metode penelitian adalah untuk memberikan gambaran, kepada peneliti mengenai langkah langkah penelitian yang dilakukan, sehingga permasalahan tersebut dapat dipecahkan. Sugiyono (2006:160), menjelaskan bahwa "Metode penelitian adalah cara yang digunakan oleh peneliti dalam mengumpulkan data penelitiannya". Arikunto (2002:136), menjelaskan "Metode penelitian adalah cara yang digunakan oleh peneliti dalam mengumpulkan data penelitiannya." u

Metode yang digunakan dalam penelitian ini adalah metode penelitian Survei Eksplanasi *(Explanatory Survey),* yaitu penelitian survei yang digunakan untuk menjelaskan hubungan kausal dan pengujian hipotesis. Kemudian pendapat dari Masri Singarimbun dan Sofian Effendi (1989:5), mengemukakan bahwa "Metode *explanatory survey* yaitu metode untuk menjelaskan hubungan kausal antara dua variabel atau lebih melalui pengajuan hipotesis."

Objek telaah penelitian survei eksplanasi adalah untuk menguji hubungan antar variabel yang dihipotesiskan. Pada jenis penelitian ini, jelas ada hipotesis yang akan diuji kebenaranya. Dengan menggunakan metode survei eksplanasi disini, penulis melakukan pengamatan untuk memperoleh gambaran antara dua variabel, yaitu variabel media pembelajaran berbasis komputer dan variabel

motivasi belajar siswa. Apakah terdapat pengaruh positif dan signifikan pada media pembelajaran berbasis komputer, terhadap motivasi belajar siswa, program keahlian administrasi perkantoran pada SMK Negeri 3 Bandung.

#### **1.3 Operasional Variabel**

Definisi operasional variabel, dimaksudkan untuk memberikan persamaan persepsi, sehingga terdapat persamaan pemahaman terhadap istilah-istilah yang digunakan dalam penelitian ini. Pentingnya definisi operasional dibahas, karena terdapat banyak istilah-istilah berbeda yang digunakan untuk menyebutkan isi atau maksud yang sama, atau sebaliknya. Istilah-istilah yang sama dipergunakan untuk menyebutkan isi atau maksud yang berbeda. Operasional variabel ini dilakukan untuk membatasi pembahasan agar tidak terlalu meluas.

Sugiyono (2006:19), menyatakan bahwa "Variabel penelitian itu adalah suatu atribut atau sifat atau aspek dari orang maupun objek yang mempunyai variasi tertentu yang ditetapkan oleh peneliti untuk dipelajari dan ditarik kesimpulan." Penelitian ini mengkaji tiga variabel yaitu variabel media pembelajaran (X) dan konsentrasi belajar (Y) sebagai variabel independent atau variabel bebas, dan variabel Hasil Belajar siswa (Z) sebagai variabel dependent atau variabel terikat. Untuk menghindari kesimpangsiuran dan salah pengertian terhadap istilah yang terdapat dalam judul, maka terlebih dahulu peneliti akan mencoba menjelaskan pengertian serta maksud yang terkandung dalam judul penelitian, sehingga diharapkan akan menambah keragaman landasan berpikir peneliti dan pembaca.

Sesuai dengan judul penelitian ini yaitu "Pengaruh media pembelajaran microsoft powerpoint terhadap konsentrasi belajar implikasinya terhadap hasil belajar siswa pada mata pelajaran produktif Administrasi Perkantoran kelas X di SMK Negeri 3 Bandung, maka penulis menjelaskan beberapa istilah sebagai berikut:

## **1.3.1 Operasional Variabel Media Pembelajaran**

Media pembelajaran dalam penelitian ini, diukur melalui ukuran dan indikator yang meliputi: 1) Kesesuaian dengan pertimbangan produksi, 2) Kesesuaian dengan pertimbangan peserta didik, 3) Kesesuaian dengan pertimbangan isi, 4) Kesesuaian dengan pertimbangan guru. Uraian dan indikator media pembelajaran tersebut secara lebih rinci akan dibahas pada tabel berikut ini:

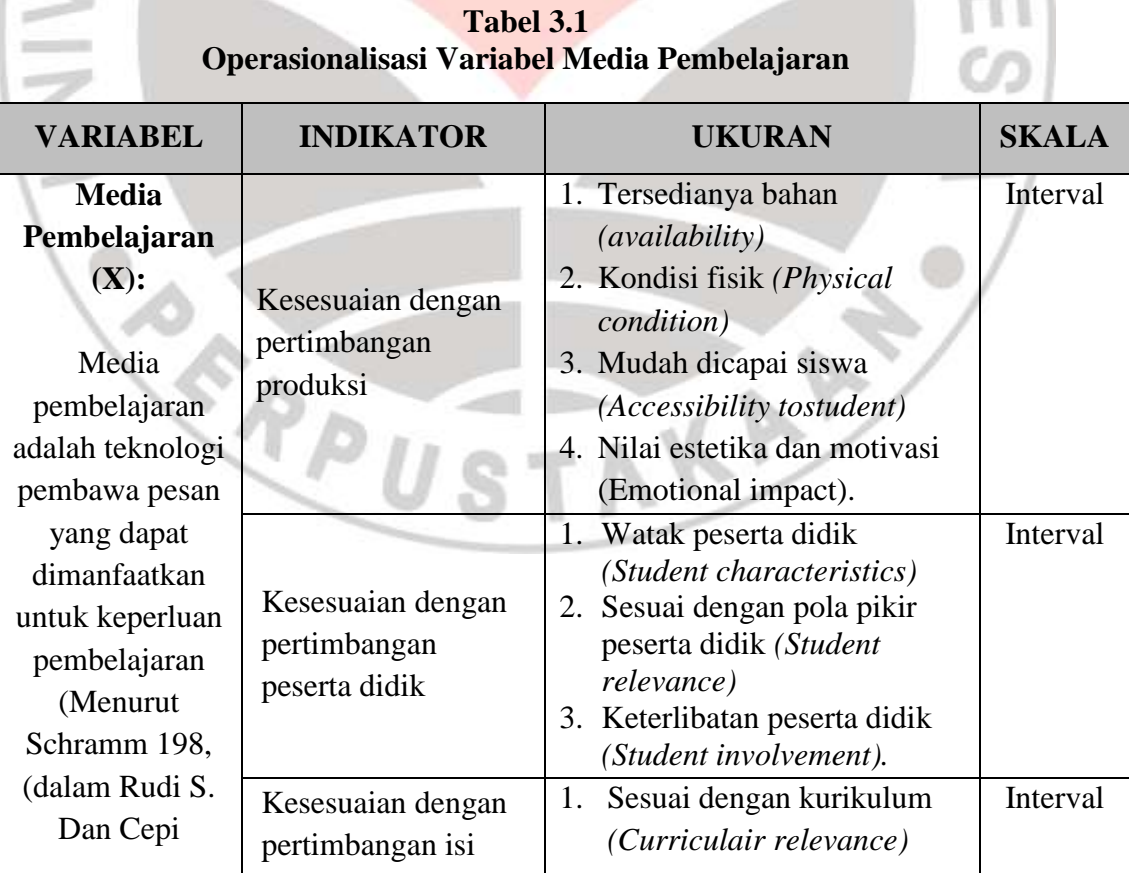

**Muhammad Abdi Ash Shiddiq, 2014** *Pengaruh Media Pembelajaran Microsoft Powerpoint Terhadap Konsentrasi Belajar Implikasinya Terhadap Hasil Belajar Siswa Pada Mata Pelajaran Produktif Administrasi Perkantoran Kelas X Tahun Ajaran 2012/2013 Di SMK Negeri 3 Bandung* Universitas Pendidikan Indonesia **|** repository.upi.edu | perpustakaan.upi.edu

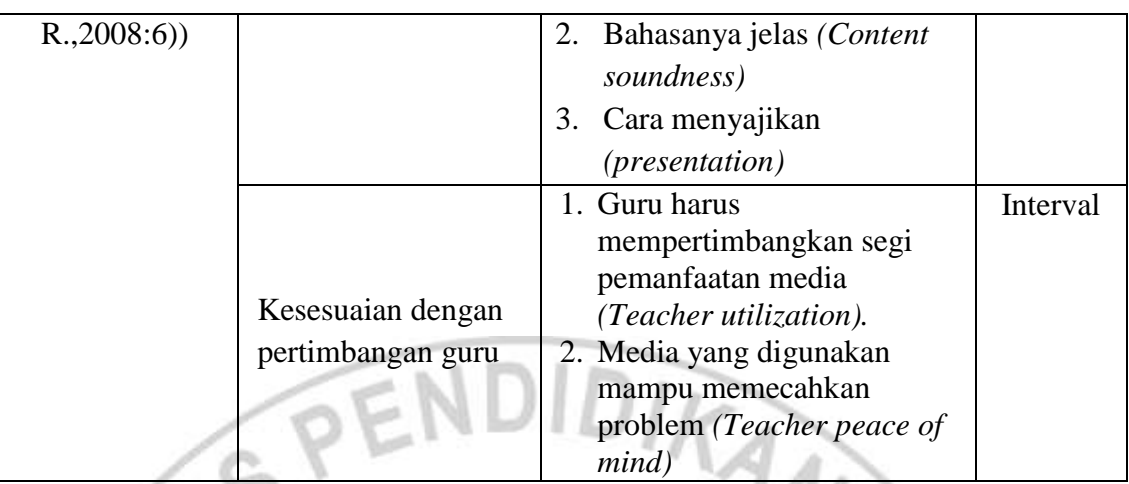

Sumber : Diadaptasi dari pendapat Prof. Drs. Hartono Kasmadi, M.Sc. dalam Harjanto (2008:241)

## **1.3.2 Operasional Variabel Konsentrasi Belajar**

Konsentrasi belajar siswa merupakan suatu perilaku dan fokus perhatian siswa untuk dapat memperhatikan dengan baik dalam setiap pelaksanaan pembelajaran, serta dapat memahami setiap materi pelajaran yang telah diberikan. Berikut adalah operasional variabel dari konsentrasi belajar:

**Tabel 3.2 Operasionalisasi Variabel Konsentrasi Belajar**

| <b>VARIABEL</b>                | <b>INDIKATOR</b>   |    | <b>UKURAN</b>                                 | <b>SKALA</b> |
|--------------------------------|--------------------|----|-----------------------------------------------|--------------|
| Konsentrasi<br>Belajar $(Y)$ : |                    | Π. | Tingkat konsentrasi dalam<br>mengikuti proses | Interval     |
| Konsentrasi                    | Memperhatikan      |    | pembelajaran                                  |              |
| belajar siswa                  |                    |    | Tingkat pengamatan pada                       |              |
| merupakan                      |                    |    | proses pembelajaran                           |              |
| suatu perilaku                 |                    |    | Tingkat pemahaman siswa                       | Interval     |
| dan fokus                      |                    |    | terhadap materi ajar pada                     |              |
| perhatian                      | Dapat merespon dan |    | mata pelajaran                                |              |
| siswa untuk                    | memahami           |    | Tingkat interaksi guru dan                    |              |
| dapat                          |                    |    | siswa dalam proses                            |              |
| memperhatikan                  |                    |    | pembelajaran                                  |              |

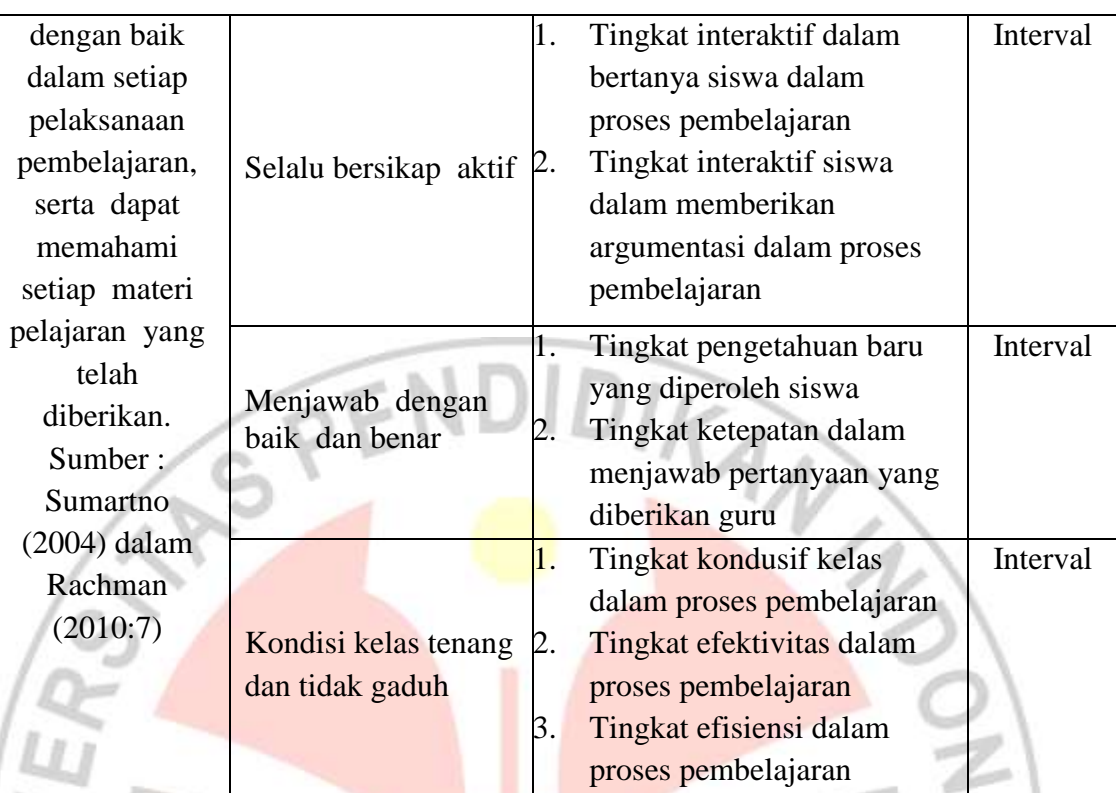

Sumber :Diadaptasi dari pendapat Super dan Crities, yang dikutip oleh Kuntoro

## **1.3.3 Operasional Variabel Hasil Belajar**

Hasil Belajar merupakan hasil yang diperoleh oleh siswa dari proses belajar mengajar yang ditunjukan dengan perubahan dari aspek kognitif. Maka varibel hasil belajar dalam penelitian ini dapat dioperasionalkan sebagai berikut:

**Tabel 3.3 Operasionalisasi Variabel Hasil Belajar**  $-10$ 

| <b>VARIABEL</b>                      | <b>INDIKATOR</b>                | <b>SKALA</b> |
|--------------------------------------|---------------------------------|--------------|
| Hasil Belajar $(Z)$ :                | Nilai rata - rata nilai ulangan | Interval     |
| Hasil belajar siswa pada hakikatnya  | harian kelas X pada mata        |              |
| adalah perubahan tingkah laku dan    | pelajaran produktif             |              |
| sebagai umpan balik dalam upaya      | Administrasi Perkantoran pada   |              |
| memperbaiki proses belajar mengajar. | Tahun Ajaran 2012 - 2013 di     |              |
| Sumber: Nana Sudjana (2005:5)        | <b>SMK Negeri 3 Bandung</b>     |              |

Sumber : Muhibbin Syah (2010)

## **1.4 Jenis dan Sumber Data Penelitian**

Dalam penelitan ini, terdapat sumber data yang berbeda. Maka sumber data yang dipergunakan dalam penelitian ini adalah sumber data primer dan sekunder. Sumber data primer adalah sumber data yang diinginkan dan dapat diperoleh secara langsung dari subjek yang berhubungan langsung dengan penelitian. Sumber data primer dalam penelitian ini berasal dari guru pengajar mata pelajaran produktif dan tata usaha di SMK Negeri 3 Bandung.

Sumber data sekunder yaitu sumber data yang subjeknya berhubungan secara tidak langsung dengan objek penelitian, tetapi sifatnya membantu dan dapat memberikan informasi untuk bahan penelitian. Sumber data sekunder dalam penelitian ini adalah Wakasek, Bagian Humas dan Hubin, bagian Kurikulum, siswa, kepustakaan dan dokumen dokumen yang berhubungan dengan permasalahan dalam penelitian.

#### **1.5 Populasi dan Teknik Penarikan Sampel Penelitian**

#### **1.5.1 Populasi Penelitian**

Populasi penelitian dapat diartikan sebagai keseluruhan unit yang ingin diteliti, Keseluruhan dari karakteristik atau unit hasil pengukuran yang menjadi objek penelitian disebut populasi. Arikunto (2006:130), menyatakan bahwa "Populasi adalah keseluruhan subjek penelitian". Sedangkan menurut Riduwan (2006:7), mengemukakan bahwa "Populasi merupakan objek tertentu berkaitan dengan masalah penelitian". Sugiyono (2006:54), yang berpendapat bahwa "Populasi adalah wilayah generalisasi yang terdiri atas objek/subjek yang mempunyai kuantitas dan karakteristik tertentu, yang ditetapkan oleh peneliti untuk dipelajari dan kemudian ditarik kesimpulannya."

Berdasarkan uraian di atas, maka dapat ditarik kesimpulan bahwa, populasi merupakan penelitian yang dilakukan terhadap semua elemen di wilayah peneletian. Dalam penelitian ini, tidak semua unit populasi diteliti, karena keterbatasan biaya, tenaga dan waktu yang tersedia. Oleh karena itu, peneliti diperkenankan mengambil sebagian dari objek populasi yang ditentukan, dengan catatan, bagian yang diambil mewakili yang lain yang tidak diteliti. Hal ini sejalan dengan pendapat Sugiyono (2006:73), menyatakan bahwa:

Bila populasi besar dan peneliti tidak mungkin mempelajari semua yang ada pada populasi, misalnya karena keterbatasan dana, tenaga, dan waktu, maka peneliti dapat menggunakan sampel yang diambil dari populasi tersebut. Apa yang dipelajari dari sampel itu kesimpulannya akan diberlakukan untuk populasi. Untuk itu sampel dari populasi harus benar benar mewakili. Populasi dalam penelitian ini, terdiri atas para siswa kelas X Administrasi

Perkantoran di SMK Negeri 3 Bandung. Adapun gambaran tentang jumlah keseluruhan siswa di kelas X Administrasi Perkantoran. Jumlah keseluruhan dinamakan populasi, maka dengan demikian populasi penelitian dapat dilihat dalam tabel di bawah ini:

## **Tabel 3.4 Populasi Siswa kelas X Administrasi Perkantoran Tahun Ajaran 2012/2013 SMK Negeri 3 Bandung**

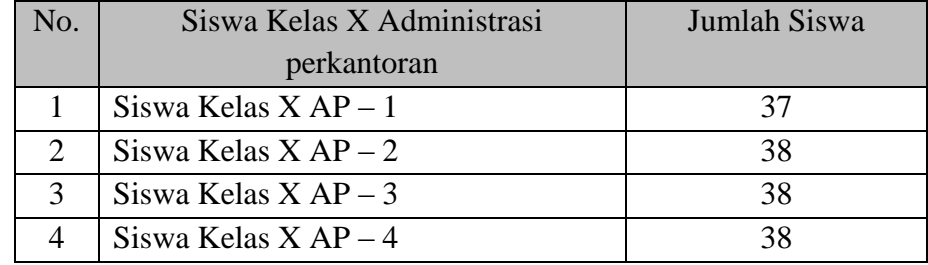

**Muhammad Abdi Ash Shiddiq, 2014**

*Pengaruh Media Pembelajaran Microsoft Powerpoint Terhadap Konsentrasi Belajar Implikasinya Terhadap Hasil Belajar Siswa Pada Mata Pelajaran Produktif Administrasi Perkantoran Kelas X Tahun Ajaran 2012/2013 Di SMK Negeri 3 Bandung* Universitas Pendidikan Indonesia **|** repository.upi.edu | perpustakaan.upi.edu

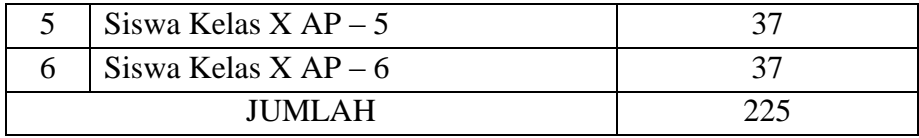

 *Sumber: Dokumen dari Tata Usaha SMK Negeri 3 Bandung, diolah oleh penulis*

Berdasarkan tabel di atas, dapat diketahui jumlah seluruh siswa kelas X Administrasi Perkantoran tahun ajaran 2012/2013 yaitu 225 siswa.

#### **1.5.2 Teknik Penarikan Sampel**

Sampel merupakan bagian dari unit populasi penelitian, dalam penelitian sampel harus dapat mewakili dari populasi yang ingin diteliti, Dengan mempertimbangkan keterbatasan kemampuan penelitian, dilihat dari segi waktu, tenaga, dana serta kemudahan dalam pengumpulan data dari populasi, maka dilakukan penentuan sebagian dari populasi yang dijadikan sampel penelitian yang benar benar mewakili seluruh populasi.

Dari hasil penelitian sementara, diperoleh data jumlah siswa kelas X program keahlian Administrasi Perkantoran Tahun Ajaran 2012/2013 pada SMK Negeri 3 Bandung sebanyak 225 siswa. Maka pengambilan sampel dalam penelitian ini diambil dari populasi dengan menggunakan teknik *(Simple Random Sampling)*. Peneliti menggunakan teknik ini, dikarenakan sampelnya representatif atau mewakili populasi dan proposional dengan proses sederhana, tidak melibatkan parameter populasi yang tidak diketahui, serta disesuaikan dengan keadaan objek penelitian dalam penerimaan penyebaran sampel. Untuk menentukan ukuran sampel minimal yang represintatif untuk pengujian hipotesis tersebut, penentuan sampel dari populasi yang ada, dengan menggunakan rumus

Slovin, menurut Husein Umar (2000:146) dengan penggunaan rumus seperti berikut:

$$
n = \frac{N}{1 + Ne^2}
$$

keterangan :

- $n = ukuran sampel$
- $N = ukuran$  populasi

 $E$  = tingkat kesalahan dalam memilih anggota sampel yang ditolerir (tingkat kesalahan yang diambil dalam sampling ini adalah sebesar 10%)

 $D_{K_d}$ 

Dengan rumus penentuan ukuran sampel di atas, peneliti dapat menarik

sampel dari populasi yang ada, perhitungan sampel dapat dilihat sebagai berikut:

$$
n = \frac{N}{1 + Ne^{2}}
$$
  
\n
$$
n = \frac{225}{1 + 225 (10\%)^{2}}
$$
  
\n
$$
n = \frac{225}{3,25} = 69,23 \approx 69
$$

Dengan demikian, penulis dalam penelitian ini menggunakan sampel berjumlah 69 sampel yang telah dibulatkan. Guna mendapatkan jumlah sampel yang representatif, selanjutnya sampel tersebut dalam penyebaranya dibagikan secara proposional.

Untuk menghitung besarnya proporsi dari setiap kelas yang terpilih sebagai sample maka digunakan rumus sebagai berikut

$$
n1 = \frac{N1}{\sum N} \times n_0
$$
  
(Harun Al-Rasyid, 1994:80)  
keterangan :

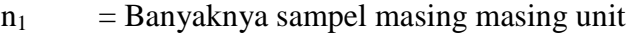

- $n_0$  = Banyaknya sampel yang diambil sari seluruh unit
- $N_1$  = Banyaknya populasi dari masing masing unti
- $\Sigma$ n = Jumlah populasi dari seluruh unit

Dengan demikian hasil perhitungan keseluruhan dapat diperhitungkan

dalam tabel berikut ini:

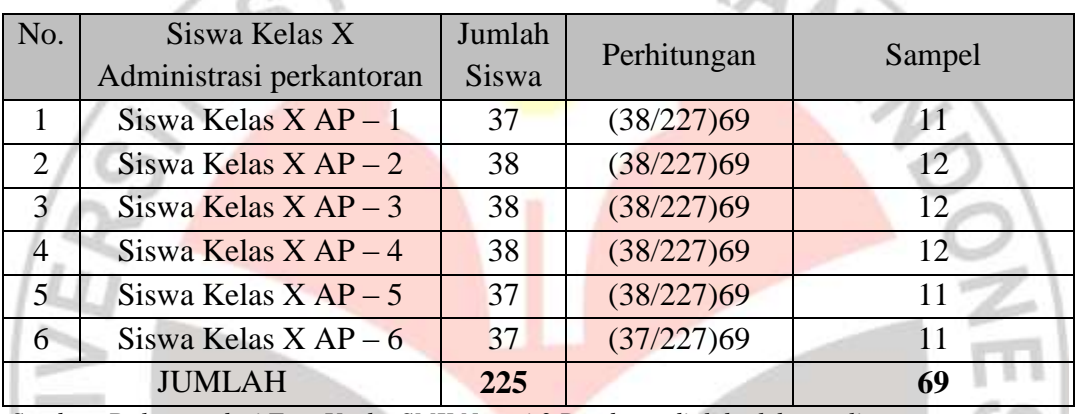

# **Tabel** Error! No text of specified style in document. **Alokasi Sampel Minimum Penelitian**

*Sumber: Dokumen dari Tata Usaha SMK Negeri 3 Bandung, diolah oleh penulis*

Berdasarkan perhitungan di atas, maka dapat dilihat bahwa jumlah sampel yang akan diambil di SMK Negeri 3 Bandung sebanyak 69. dimana penyebaran sampel kepada tiap tiap kelas di SMK Negeri 3 Bandung adalah sebanyak 12 siswa, sehingga pembagiannya dapat lebih proposional.

## **1.6 Teknik dan Alat Pengumpulan Data Penelitian**

Dalam persiapan penelitian, seorang peniliti wajib hukumnya memiliki persiapan persiapan yang matang, salah satunya. Peneliti perlu menggunakan instrumen sebagai pengumpul data, agar data yang diperoleh akurat. Hal ini sejalan dengan pendapat dari Suharsimi Arikunto (2002:150), menyatakan bahwa "Instrumen penelitian adalah alat atau fasilitas yang digunakan oleh peneliti dalam

mengumpulkan data, agar pengerjaannya lebih mudah dan hasilnya lebih baik, dalam arti lebih cermat, lengkap dan sistematis, sehingga lebih mudah diolah." Pengumpulan data atau informasi merupakan prosedur dan prasyarat bagi pelaksanaan pemecahan masalah penelitian. Dalam pengumpulan data ini, diperlukan cara-cara dan teknik tertentu sehingga data dapat dikumpulkan dengan baik.

Teknik pengumpulan data, merupakan suatu cara yang dilakukan untuk mendapatkan data yang diperlukan dan sesuai untuk mendukung jalannya penelitian, sehingga dapat menghasilkan suatu gambaran dalam pemecahan masalah yang dikajinya.

Teknik dan alat pengumpulan data yang digunakan selanjutnya adalah kuesioner. Kuesioner berupa daftar pertanyaan yang telah disiapkan oleh peneliti untuk disampaikan kepada responden, yang jawabannya diisi sendiri oleh responden. Kusioner ini dibagi menjadi dua bagian, yaitu kuesioner yang berisi instrumen motivasi belajar siswa dan mengenai media pembelajaran berbasis komputer.

Kuesioner yang digunakan dalam penelitian ini menggunakan skala *rating scale*. Skala pengukuran *rating scale* menurut sugiyono (2006:113), merupakan "Skala pengukuran yang mengolah data mentah berupa angka, yang kemudian ditafsirkan dalam pengetian kualitatif".

## **1.7 Pengujian Instrumen Penelitian**

Pada kegiatan penelitian, wajib hukumnya suatu pengujian instrumen penelitian, Instrumen sebagai alat pengumpulan data, perlu diuji kelayakannya,

karena akan menjamin bahwa data yang dikumpulkan tidak bias. Instrumen yang baik harus memenuhi dua persyaratan penting yaitu valid dan reliabel. Instrumen yang valid berarti alat ukur yang digunakan untuk mendapatkan data (mengukur) itu valid. Menurut Sugiyono (2006:137), "Valid berarti instrumen tersebut dapat digunakan untuk mengukur apa yang seharusnya diukur." Sedangkan instrumen yang reliabel adalah instrumen yang bila digunakan beberapa kali untuk mengukur obyek yang sama, akan menghasilkan data yang sama. Dengan menggunakan instrumen yang valid dan reliabel dalam pengumpulan data, maka diharapkan hasil dari penelitian pun akan menjadi valid dan reliabel.

## **1.7.1 Uji Validitas**

Uji validitas dilakukan untuk mengetahui apakah alat ukur yang telah disusun benar-benar mengukur apa yang perlu diukur. Suatu alat pengumpulan data dipandang valid apabila semua indikator yang hendak diukur telah terwakili oleh sejumlah item pernyataan, serta item-item tersebut memiliki kesesuaian atau keselarasan dengan fungsi alat pengumpulan data secara keseluruhan.

Untuk mengukur kevalidan dari instrumen penelitian digunakan metode koefisien *Korelasi Product Moment* dari *Pearson.* Rumus perhitungan validitas instrument adalah sebagai berikut :

$$
r_{xy} = \frac{N\sum XY - (\sum X)(\sum Y)}{\sqrt{[N\sum X^2 - (\sum X)^2][N\sum Y^2 - (\sum Y)^2]}}
$$

(Suharsimi Arikunto, 2003 :72)

Keterangan :

 $r_{xy}$  = Koefisien korelasi

**Muhammad Abdi Ash Shiddiq, 2014** *Pengaruh Media Pembelajaran Microsoft Powerpoint Terhadap Konsentrasi Belajar Implikasinya Terhadap Hasil Belajar Siswa Pada Mata Pelajaran Produktif Administrasi Perkantoran Kelas X Tahun Ajaran 2012/2013 Di SMK Negeri 3 Bandung* Universitas Pendidikan Indonesia **|** repository.upi.edu | perpustakaan.upi.edu

- $N =$  Jumlah responden
- $X = Skor item$
- $Y = Skor total$

Sedangkan pengujian keberartian koefisien korelasi  $(r_{xy})$  dilakukan dengan taraf signifikansi 5% (0.05). Rumus uji t yang digunakan adalah sebagai berikut :

$$
t=\frac{r\sqrt{n-2}}{\sqrt{1-r^2}}; db=n-2
$$

Keputusan pengujian validitas dengan menggunakan taraf signifkansi 5% (0.05) adalah sebagai berikut :

- a. Item pertanyaan atau pernyataan responden penelitian dikatakan valid jika r<sup>2</sup> hitung  $> r^2$  table.
- b. Item pertanyaan atau pernyataan responden penelitian dikatakan tidak valid jika  $r^2$ <sub>hitung</sub>  $\leq r^2$ <sub>tabel.</sub>

Perhitungan untuk mendapatkan nilai dari product moment ini menggunakan program perhitungan *Microsoft Office Excel 2010*.

#### **1.7.2 Uji Reliabilitas**

Reliabilitas menunjuk pada suatu pengertian bahwa *instrument* cukup dapat dipercaya untuk digunakan sebagai alat pengumpul data, karena *instrument* itu sudah baik. *Instrument* yang sudah dapat dipercaya, yang reliabel akan menghasilkan data yang dapat dipercaya.

Uji realibilitas dilakukan dengan menggunakan rumus Alpha, yang sebelumya telah dicari harga varians tiap-tiap item dan varians totalnya. Rumus alpha digunakan untuk mencari reliabilitas instrumen yang skornya bukan 1 dan 0,

misalnya angket atau soal bentuk uraian. Rumus alpha tersebut adalah sebagai berikut:

$$
r_{11} = \left(\frac{n}{n-1}\right) \left(1 - \frac{\sum \sigma_i^2}{\sigma_i^2}\right)
$$

(Suharsimi Arikunto, 2003 :109)

Keterangan :

 $r_{11}$  = Reliabilitas instrumen

n = Banyaknya butir pernyataan atau banyaknya soal

 $\sum_{i} \sigma_i$ 2 = Jumlah variansi skor tiap-tiap item

= Variansi total  $\sigma_{\star}$ 

Perhitungan untuk mendapatkan nilai dari uji reliabilitas ini menggunakan program perhitungan *Microsoft Office Excel 2010*.

## **1.8 Teknik Analisis Data**

Teknik analisis data dapat diartikan sebagai cara melaksanakan analisis terhadap data, dengan tujuan mengolah data tersebut menjadi informasi, sehingga karateristik atau sifat sifat datanya dapat dengan mudah dipahami dan bermanfaat untuk menjawab masalah masalah yang berkaitan dengan kegiatan penelitian, baik berkaitan dengan deskriptif data maupun untuk membuat induksi, atau menarik kesimpulan tentang karateristik populasi (parameter) berdasarkan data yang diperoleh dari populasi.

Adapun tujuan dilakukanya analisis data, diantaranya antara lain adalah mendeskripsikan data dan membuat induksi atau menarik kesimpulan tentang karateristik populasi atau karateristik populasi berdasarkan data yang diperoleh dari sampel (statistik).

#### **1.8.1 Tabulasi Data**

Langkah pengolahan data disampaikan oleh sugiyono adalah sebagai berikut:

- 1. Tahap mengumpulkan data, dilakukan melalui instrumen pengumpulan data.
- 2. Tahap editing, yaitu memeriksa kejelasan dan kelengkapan pengisian instrumen pengumpulan data.
- 3. Tahap koding, yaitu proses identifikasi dan klasifikasi dari setiap pertanyaan yang terdapat dalam instrumen pengumpulan data menurut variabel variabel yang diteliti. Dalam tahap ini dilakukan pemberian kode atau skor untuk setiap pilihan dari setiap item berdasarkan ketentuan yang ada.

4. Tahap tabulasi data, yaitu mencatat atau entri data kedalam tabel induk penelitian. Dalam hal ini hasil koding dituangkan ke dalam tabel rekapitulasi secara lengkap untuk seluruh item setiap variabel. Adapun tabel rekapitulasi tersebut sebagai berikut:

|           |                                                              |  |  | <b>Tabel 3.6</b> |  |  |  |  |       |
|-----------|--------------------------------------------------------------|--|--|------------------|--|--|--|--|-------|
|           | <b>Contoh Rekapitulasi Hasil Skoring Angket</b><br>Skor item |  |  |                  |  |  |  |  |       |
| Responden |                                                              |  |  |                  |  |  |  |  | Total |
|           |                                                              |  |  |                  |  |  |  |  |       |
|           |                                                              |  |  |                  |  |  |  |  |       |
|           |                                                              |  |  |                  |  |  |  |  |       |

Sumber : Sugiyono(2002:81)

## **1.8.2 Teknik Analisis Data Deskriptif**

Teknik analisis data deskriptif merupakan bagian dari teknik analisis data,

kemudian menurut Sambas Ali muhidin dan maman A (2007:53), menyatakan

bahwa:

Teknik analisis data penelitian secara deskriptif dilakukan melalui statistika deskriptif, yaitu statistika yang digunakan untuk menganalisis data dengan cara mendeskripsikan atau menggambarkan data yang telah terkumpul sebagaimana adanya tanpa bermaksud membuat generalisasi hasil penelitian.

Analisis ini dilakukan untuk menjawab pertanyaan pertanyaan yang telah dirumuskan dalam rumusan masalah. Untuk menjawab rumusan masalah no 1 maka teknik analisis data yang digunakan adalah teknik analisis deskriptif yaitu untuk mengetahui gambaran penggunaan media pembelajran berbasis komputer. Untuk mempermudah dalam mendeskripsikan variabel penelitian, digunakan kriteria tertentu yang mengacu pada skor angket yang diperoleh dari responden. Data yang diperoleh kemudian diolah, maka diperoleh rincian skor dan kedudukan responden

berdasarkan urutan angket yang masuk untuk masing masing variabel. Untuk itu penulis menggunakan langkah langkah seperti yang dikemukakan oleh Sugiyono (2002:81), yaitu :

- a. Menentukan jumlah skor kriterium (SK) dengan menggunakan rumus: SK=ST x JB x JR.
- b. Membandingkan jumlah skor hasil angket dengan jumlah skor item, untuk mencari jumlah skor dari hasil angket dengan rumus:
	- $\sum x_i = x_1 x_2 x_3 \dots + x_{37}$ .

Keterangan :

 $X_1$  = Jumlah skor hasil angket variabel x

 $X_1 - X_n$  = Jumlah skor angket masing masing responden

c. Membuat daerah kontinum. Langkah langkahnya sebagai berikut:

• Menentukan kontinum tertinggi dan terendah

Sangat Tinggi :  $K = ST \times JB \times JR$ 

Sangat Rendah :  $K = SR \times JB \times JR$ 

 Menentukan selisih skor kontinum dari setiap tingkatan dengan rumus :

 $R = \frac{skor \, \textit{tertinggi} - skor \, \textit{terendah}}{}$ 

 Menentukan daerah kontinum sangat tinggi, tinggi, sedang, rendah dan sangat rendah dengan cara menambahkan selisih (R) dari mulai kontinum sangat rendah ke kontinum sangat tinggi

d. Hasil perhitungan dari langkah-langkah di atas, maka dapat disimpulkan dalam rekapitulasi skor kriterium antara lain seperti di bawah ini.

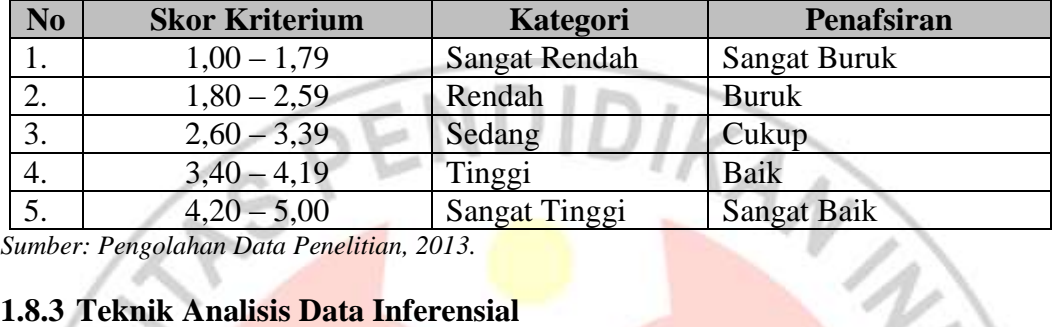

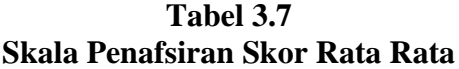

*Sumber: Pengolahan Data Penelitian, 2013.*

#### **1.8.3 Teknik Analisis Data Inferensial**

Teknik analisis inferensial meliputi statistic parametric yang digunakan untuk data interval dan ratio serta statistik non parametriks yang digunakan untuk data nominal dan ordinal,. Teknik analisis data inferensial dilakukan dengan statistic inferensial, yaitu statistik yang digunakan untuk menganalisis data dengan membuat kesimpulan yang berlaku umum. Ciri data inferensial adalah digunakanya rumus statistik tertentu (misalnya uji t, uji f dan lain sebagainya).

Pengujian hipotesis yang bentuk datanya interval, maka digunakan analisis jalur model mediasi. Analisis jalur model mediasi digunakan untuk mengetahui berapa besar pengaruh variabel Media pembelajaran *Microsoft Powerpoint* (X) terhadap variabel Konsentrasi Belajar (Y) impilkasinya terhadap Hasil Belajar (Z).

## **1.8.4 Pengujian Persyaratan Analasis Data**

Sebelum data diolah atau analisis maka perlu dilakukan uji persyaratan statistik yang terdiri dari :

#### **a. Uji Normalitas**

Uji normalitas dalam penelitian ini digunakan untuk mengetahui apakah data memiliki sebaran atau distribusi yang normal. Untuk menguji normalitas data dalam penelitian ini digunakan uji Liliefors. Untuk menerima atau menolak hipotesis dengan cara membandingkan Lhitung dengan Ltabel pada taraf signifikasi 5 %. Perhitungan uji normalitas dalam SPSS menggunakan uji Kolmogorov – Smirnov. Prosedur perhitungan uji normalitas adalah (Sudjana, 2001:117). Jika Lhitung > Ltabel maka distribusi sebenarnya tidak normal. Jika Lhitung < Ltabel maka sebarannya normal. Pengujian normalitas dalam penelitian ini menggunakan SPSS *(Statistical Product and Service Solution)* versi 15.0.

#### **b. Uji Homogenitas**

Uji homogenitas data dimaksudkan untuk menguji apakah kelompok data yang dianalisis memiliki varian yang sama. Teknik pengujian yang digunakan adalah Uji Bartlet. Perhitungan uji homogenitas menggunakan software SPSS versi 15 adalah dengan Uji *Levene statistics*.

#### **c. Uji Linearitas.**

Uji ini dimaksudkan untuk mengetahui linieritas hubungan antara variabel bebas dengan variabel terikat. Jika nilai probabilitas > 0,05 maka dapat dinyatakan linier atau  $H_0$  diterima. Pengujian linieritas dalam penelitian ini menggunakan bantuan SPSS *(Statistical Product and Service Solution)* versi 15.0.

## **d.** *Path Analysis* **(Analisis Jalur)**

Analisis jalur digunakan dalam menguji besarnya sumbangan (kontribusi) yang di tunjukan oleh koefisien jalur pada setiap diagram jalur dari hubungan

kausal antar variabel X dan Y terhadap Z. Analisis jalur merupakan perluasan dari analisis regresi yang digunakan untuk menerangkan akibat langsung dan tidak langsung seperangkat variabel, sebagai variabel penyebab terhadap variabel lain yang merupakan variabel akibat.

Untuk menguji pengaruh variabel inverting digunakan metode analisis jalur (*Path Analysis*). Analisi jalur merupakan perluasan dari analisis regresi linear atau analisis jalur adalah penggunaan analisis regresi untuk menaksir hubungan kausalitas anatar variabel (model kausal atau sebab akibat) yang telah ditetapkan sebelumnya berdasarkan teori.

Analisis jalur sendiri tidak dapat menentukan hubungan sebab – akibat dan juga tidak dapat digunakan sebagai substitusi bagi peneliti untuk melihat hubungan kausalitas anatar variabel. Hubungan kausalitas antar variabel telah dibentuk dengan model landasan teoritis. Apa yang dapat dilakukan oleh analisis jalur adalah menentukan pola hubungan anatara tiga atau lebih variabel dan tidak dapat digunakan untuk mengkonfirmasi atau menolak hipotesis kausalitas imajiner.

Diagram jalur memberikan secara eksplisit hubungan kausalitas antara variabel berdasarkan teori. Anak panah menunjukkan hubungan antara variabel. Model bergerak ke kanan dengan implikasi prioritas hubungan kausal variabel yang dekat ke sebelah kiri. Setiap nilai p menggambarkan jalur dan koefisien jalur.

Pada penelitian ini, diagram jalur lengkap digambarkan sebagai berikut :

# **Muhammad Abdi Ash Shiddiq, 2014**

*Pengaruh Media Pembelajaran Microsoft Powerpoint Terhadap Konsentrasi Belajar Implikasinya Terhadap Hasil Belajar Siswa Pada Mata Pelajaran Produktif Administrasi Perkantoran Kelas X Tahun Ajaran 2012/2013 Di SMK Negeri 3 Bandung* Universitas Pendidikan Indonesia **|** repository.upi.edu | perpustakaan.upi.edu

**Ɛ1**

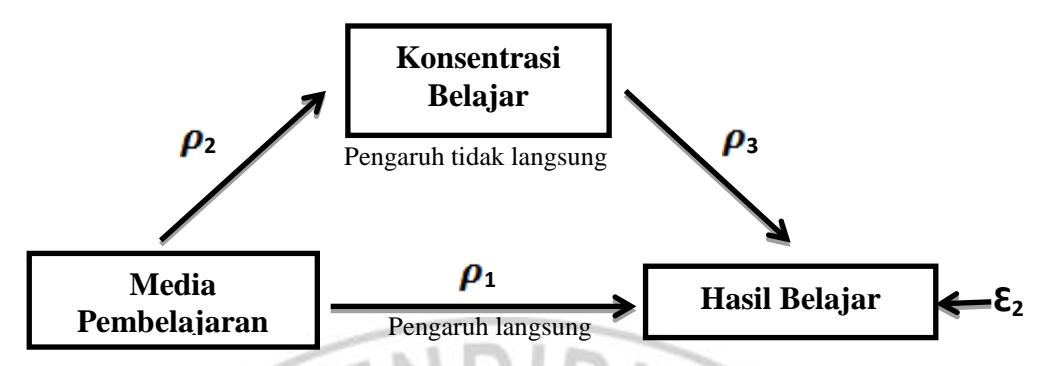

**Gambar 3.1 Analisis Jalur Model Mediasi**

Pada gambar di atas dapat dijelaskan bahwa Media Pembelajaran dapat berpengaruh langsung terhadap Hasil Belajar dan dapat berpengaruh tidak langsung yaitu melalui variabel Konsentrasi Belajar terlebih dahulu ke Hasil Belajar.

Hubungan langsung terjadi jika salah satu variabel mempengaruhi variabel lainnya tanpa ada variabel ketiga yang memediasi (*Intervering*) hubungan kedua variabel tadi. Hubungan tidak langsung adalah jika ada variabel ketiga yang memediasi (*Intervering*) hubungan kedua variabel ini.

Kemudian pada setiap variabel dependen (endogen variabel) akan ada anak panah yang menuju ke variabel ini dan ini berfungsi untuk menjelaskan jumlah varian yang tidak dapat dijelaskan (*unexplained variance*) oleh variabel itu. Jadi anak panah dari  $\epsilon_1$  ke Y menunjukan jumlah varian variabel Y yang tidak dijelaskan oleh X. Sedangkan anak panah  $\epsilon_2$  menuju Z menunjukan menunjukkan varian Z yang tidak dapat dijelaskan oleh variabel X dan Y.

Koefisien jalur adalah standardized koefisien regresi. Koefisien jalur dihitung dengan membuat dua persamaan struktural, yaitu persamaan regresi yang

menunjukkan hubungan yang dihipotesiskan. Setiap langkah kerja menggunakan

SPSS *(Statistical Product and Service Solution)* versi 15.0.

Langkah-langkah menguji *path analysis* sebagai berikut.

1. Merumuskan hipotesis dan persamaan struktural

Struktur: Y =  $(\rho_{yx}) (\rho_{yx}) + \rho_{y\&1}$  dan Z =  $(\rho_{zy})^2 (\rho_{zx}) (\rho_{zy}) + \rho_{z\&2}$ 

- 2. Menghitung koefisien jalur yang didasarkan pada koefisien regresi
- a) Gambarkan diagram jalur lengkap, tentukan sub-sub strukturny rumuskan persamaan strukturalnya yang sesuai hipotesis diajukan.

Hipotesis: Naik turunya variabel *endogen* (Z) dipengaruhi signifikan oleh variabel *eksogen* (X dan Y).

b) Menghitung koefisien regresi untuk struktur yang telah dirumuskan. Hitung koefisien regresi untuk struktur yang telah dirumuskan persamaan regresi ganda:  $Z = a + b_1 X + b_1 Y + \mathcal{E}_1$ 

Pada dasarnya koefisien jalur (*path*) adalah koefisien regresi yang distandarkan yaitu koefisien regresi yang dihitung dari basis data yang telah diset dalam angka baku atau *Z-score* (data yang diset dengan nilai rata-rata = 0 dan standar deviasi = 1). Koefisien jalur distandarkan *(standardized path coefftcient)* ini digunakan untuk menjelaskan besarnya pengaruh (bukan memprediksi) variabel bebas *(eksogen)* terhadap variabel lain yang diberlakukan sebagai variabel terikat *(endogen).*

Khusus untuk program SPSS menu analisis regresi, koefisien *path* ditunjukkan oleh *output* yang dinamakan *Coefftcient* yang dinyatakan sebagai *Standardized Coefftcient* atau dikenal dengan nilai *Beta.* Jika ada diagram jalur sederhana mengandung satu unsur hubungan antara variabel eksogen dengan variabel endogen, maka koefisien *path-*nya adalah sama dengan koefisien korelasi r sederhana.

KAT

3. Menghitung koefisien jalur secara silmultan (keseluruhan)

Uji keseluruhan hipotesis stastistik dirumuskan sebagai berikut :

H<sub>a</sub>: 
$$
\rho_{yx1} = \rho_{yx2} = \dots = \rho_{yxk} \neq 0
$$
  
H<sub>0</sub>:  $\rho_{yx1} = \rho_{yx2} = \dots = \rho_{yxk} = 0$ 

a) Kaidah pengujian signifikasi secara manual: menggunakan Tabel F

$$
F = \frac{(n-k-1)}{k(1-)} \qquad R^{2}_{yxk}
$$

Keterangan :

$$
n = jumlah sampel
$$

 $=$  jumlah variabel eksogen

$$
R^2_{\ yxk} = R_{square}
$$

Jika F<sub>hitung</sub>  $\geq$  F<sub>tabel</sub>, maka tolak H<sub>0</sub> artinya signifikan dan F<sub>hitung</sub>  $\leq$  F<sub>tabel</sub>, terima H<sub>0</sub> tidak signifikan. Dengan taraf signifikan  $(\alpha) = 0.05$ .

Carilah nilai Ftabel menggunakan Tabel F dengan rumus :

 $F_{table} = F_{(1-\alpha)(dk=n-k-1)}$  atau  $F_{(1-\alpha)(v1=k),(v2=n-k-1)}$ 

Cara mencari  $F_{table}$ : nilai <sub>(dk=k)</sub> atau v<sub>1</sub> disebut nilai pembilang.

nilai  $(dk=n-k-1)$  atau v<sub>2</sub> disebut nilai penyebut.

b) Kaidah pengujian signifikasi : program SPPS

- Jika nilai probabilitas 0,05 lebih kecil atau sama dengan nilai probabilitas Sig atau (0,05  $\leq$  *Sig*), maka H<sub>0</sub> diterima dan H<sub>a</sub> ditolak, artinya tidak signifikan.
- Jika nilai probabilitas 0,05 lebih besar atau sama dengan nilai probabilitas Sig atau (0,05  $\geq$  *Sig*), maka H<sub>0</sub> ditolak dan H<sub>a</sub> diterima, artinya signifikan.

4. Menghitung koefisien jalur secara individu

Hipotesis penelitian yang akan diuji dirumuskan menjadi hipotesis berikut:

AN M

$$
H_a: (\pmb{\rho}_{zx})>0
$$

 $H_0: (\rho_{zx}) = 0$ 

Secara individual uji statistik yang digunakan adalah uji t yang dihitung dengan rumus (Scumacker & Lomax, 1996:44. Kusnendi, 2007:12)

$$
t_k \frac{p}{\overline{s}e}^k \underset{pk}{\times} : (dk = n - k - 1)
$$

Keterangan: Statistik  $\mathcal{S}\mathcal{C}\rho_{x}$  diperoleh dari hasil komputerisasi pada SPSS untuk analisis regresi data interval.

Selanjutnya untuk mengetahui signifikasi analisis jalur bandingkan antara nilai probabilitas 0,05 dengan nilai propabilitas *Sig* dengan dasar pengambilan keputusan sebagai berikut.

- Jika nilai probabilitas 0,05 lebih kecil atau sama dengan nilai probabilitas *Sig* atau (0,05  $\leq$  Sig), maka H<sub>0</sub> diterima dan H<sub>a</sub> ditolak, artinya tidak signifikan.
- Jika nilai probabilitas 0,05 lebih besar atau sama dengan nilai probabilitas *Sig* atau (0,05  $\geq$  Sig), maka H<sub>0</sub> ditolak dan H<sub>a</sub> diterima, artinya signifikan.

## **e. Pengujian hipotesis**

Langkah terakhir dalam kegiatan analisis data adalah dengan melakukan uji hipotesis. Menurut Uep Tatang Sontani dan Sambas Ali Muhidin (2011:78), "Hipotesis merupakan pernyataan (jawaban) sementara terhadap masalah yang telah dirumuskan". Hipotesis bersifat sementara, maka harus dilakukan pengujian untuk mendapatkan kesimpulan apakah hipotesis itu diterima atau ditolak. Tujuan dari pengujian hipotesis ini yaitu untuk mengetahui apakah

terdapat pengaruh langsung dan tidak langsung antara variabel bebas dan variabel terikat.

Statistika Hipotesis dapat diuraikan sebagai berikut :

**a.** Hipotesis pertama

 $H_0$  :  $\mathbf{\rho}_{vx}$   $\neq$  0; artinya media pembelajaran *microsoft powerpoint* berpengaruh secara signifikan terhadap konsentrasi belajar.

 $H_a$  :  $\mathbf{\rho}_{yx}$  = 0; artinya media pembelajaran *microsoft powerpoint* tidak berpengaruh secara signifikan terhadap konsentrasi belajar.

**b.** Hipotesis kedua

 $H_0$  :  $\rho_{zy} \neq 0$ ; artinya konsentrasi belajar berpengaruh secara signifikan terhadap Hasil Belajar.

 $H_a$  :  $\rho_{zy}$  = 0; artinya konsentrasi belajar tidak berpengaruh secara tidak signifikan terhadap Hasil Belajar.

**c.** Hipotesis ketiga

P CARDI

H<sub>0</sub> :  $\rho_{zx}$  =  $\rho_{zy}$   $\neq$  0; artinya media pembelajaran *microsoft powerpoint* berpengaruh langsung dan tidak langsung terhadap Hasil Belajar.

 $H_a: \rho_{zx} = \rho_{zy} = 0$ ; artinya media pembelajaran *microsoft powerpoint* tidak berpengaruh secara langsung dan tidak langsung terhadap Hasil Belajar.

A KA A